**بسمه تعالی**

## **keeloq code rolling**

هر کد رولینگ کد هر 65 هزار بار و تحت تنظیمات دیگر که در زمان پروگرم کردن صورت میگیرد هر 192 هزار بار کد ارسال تکرار شده.

> same button is pushed again. A code word that has been transmitted will not repeat for more than 64K transmissions. This provides more than 18 years of use before a code is repeated; based on 10 operations per day. Overflow information sent from the encoder can be used to extend the number of unique transmissions to more than 192K.

عناصر تشکیل دهنده کد رولینگ:

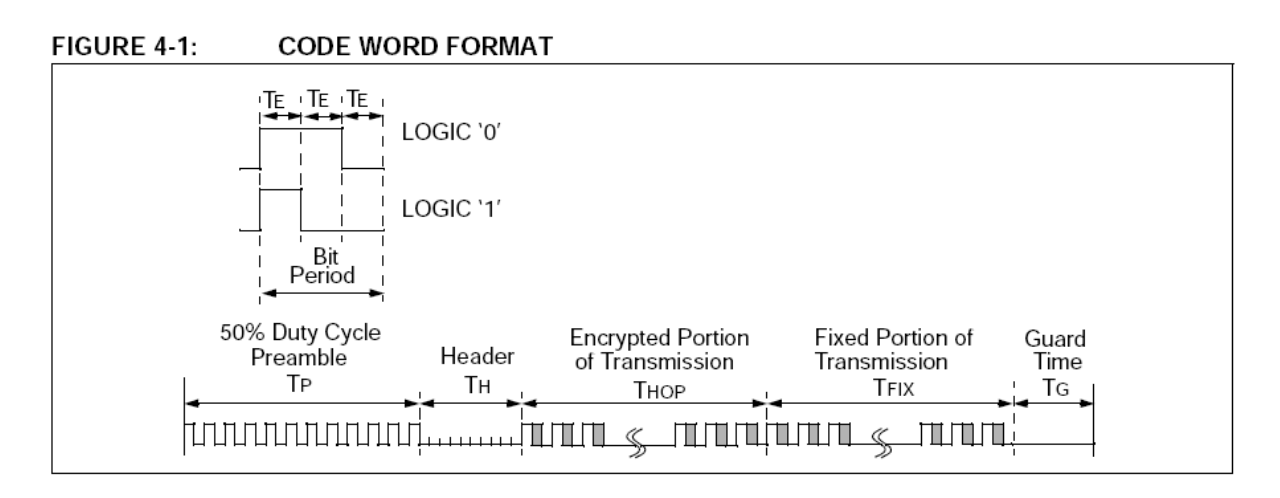

- یک سری پالسهای تکرار بنام preamble که حداقل 12 سیکل یکسان است
	- یک فاصله زمانی بنام header که تقریبا ms15 است
		- 32 بیت کد رمز شده به نام encryptio
- 34 بیت کد فیکس که شامل 28 بیت کد سریال ثابت که برای هر ریموت ثابت و متفاوت است + 4 بیت مربوط به دکمه یک بیت تعیین کننده کاهش یا نرمال بودن ولتاژ باطری و بیت آخر, تکرار کد را مشخص میکند که اگر کد 66 بیت یکبار بیشتر به طور پیوسته ارسال شد این بیت 1 میشود.

#### **CODE WORD ORGANIZATION** FIGURE 4-2:

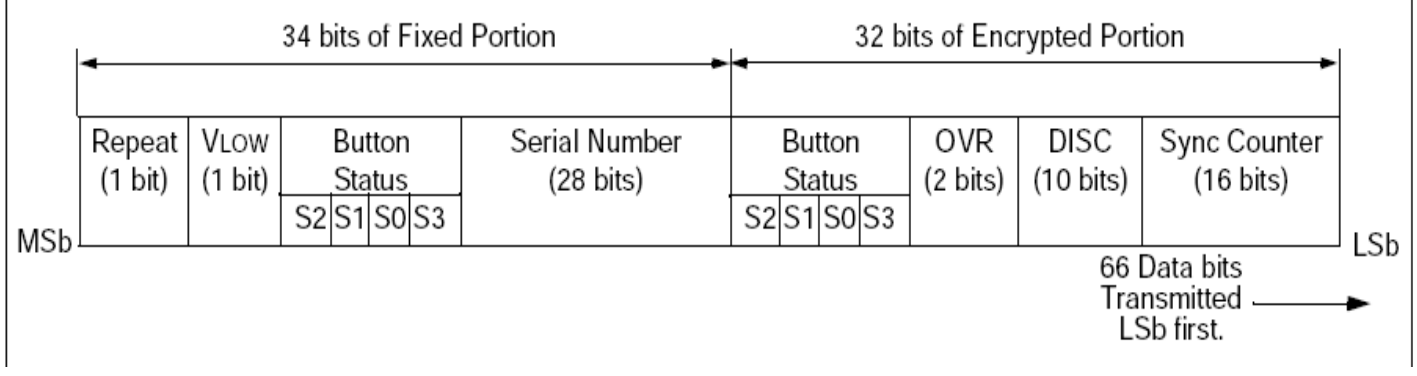

: Encryption Code

این 32 بیت تشکیل شده از یک کانتر 16 بیتی + 10 بیت کم ارزش کد سریال ریموت + 2 بیت تعیین کننده اینکه کانتر 16 بیتی باشد یا 18 بیتی و 4بیت که وضعیت دکمه ها میباشد.مجموع این 32 بیت جهت encrypt شدن میبایست با کدی به نام key crypt ترکیب شود:

#### FIGURE 1-2: **BUILDING THE TRANSMITTED CODE WORD (ENCODER)**

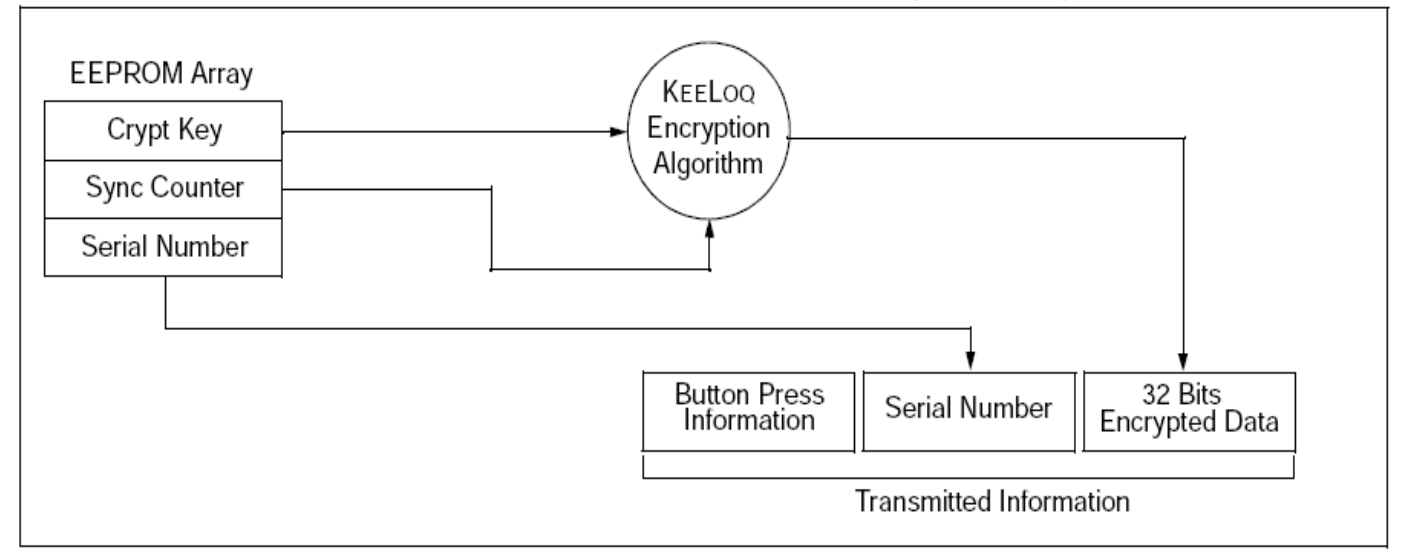

: crypt key

این کد متشکل از دو بخش است که باهم ترکیب شده که شامل :

- کد سریال 28 بیت که برای هر ریموت متفاوت و ثابت است
- کد کارخانه 64 بیت که برای همه ریموتهای یک شرکت هم فرستنده و هم گیرنده ثابت بوده .

CREATION AND STORAGE OF CRYPT KEY DURING PRODUCTION FIGURE 1-1:

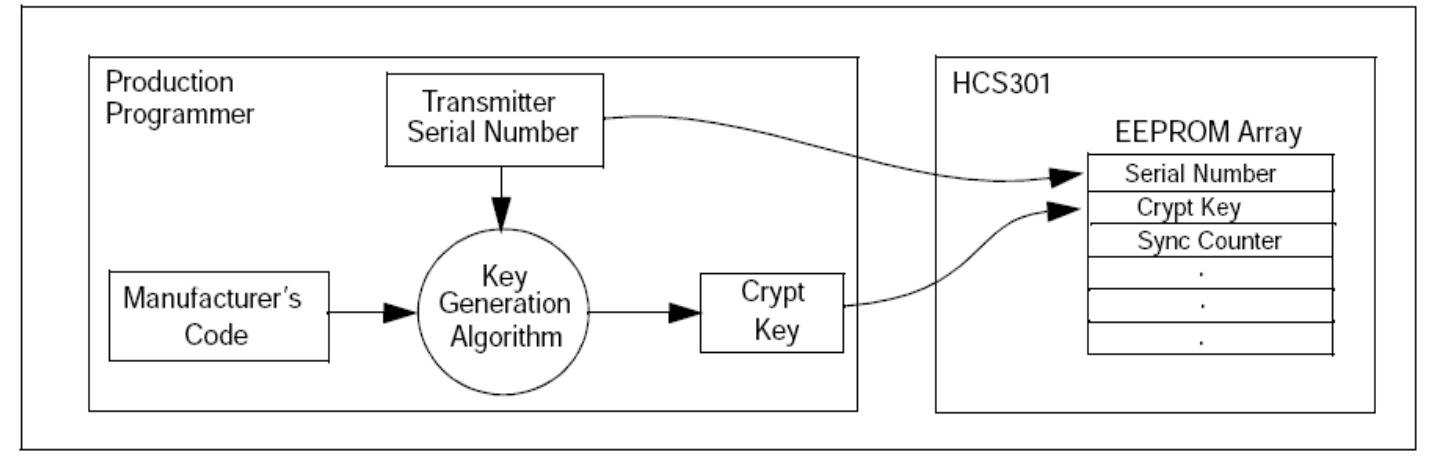

:EEPROM

یک ریموت جهت ارسال کد نیاز دارد موارد زیر داخل حافظه eeprom آن یکبار ریخته شود حافظه eeprom

آیسیهای کیلوک قابل خواند نمیباشد .

#### **TABLE 3-1: EEPROM MEMORY MAP**

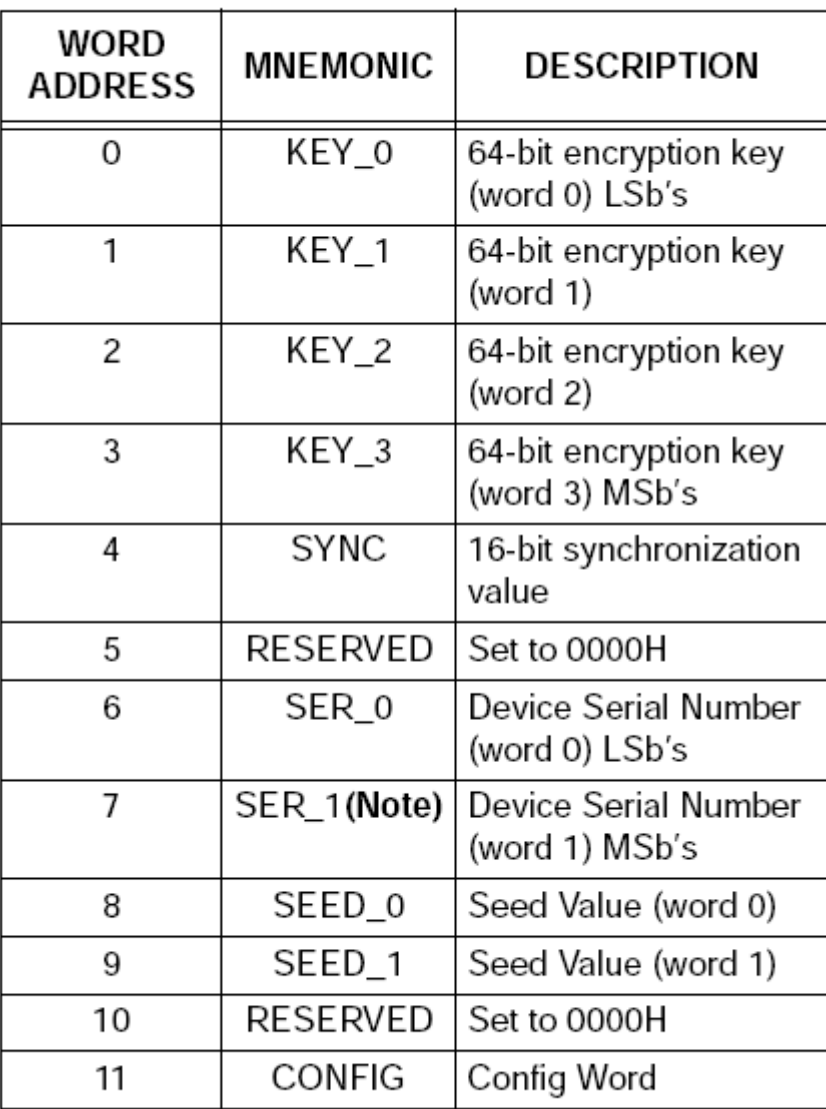

The MSB of the serial number contains a bit Note:

- کد key crypt که 64 بیت است که از ترکبب کد سریال با کد 64 بیت کارخانه ایجاد شده
	- مقدار کانتر که 16 بیتی میباشد
		- کد سریال 28 بیت
	- مقدار 32 بیت عدد seed جهت حالت **Learn Secure**
	- مقدار config که 16 بیتی است که شامل موارد زیر است:

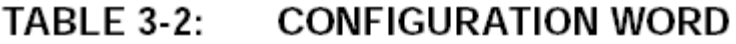

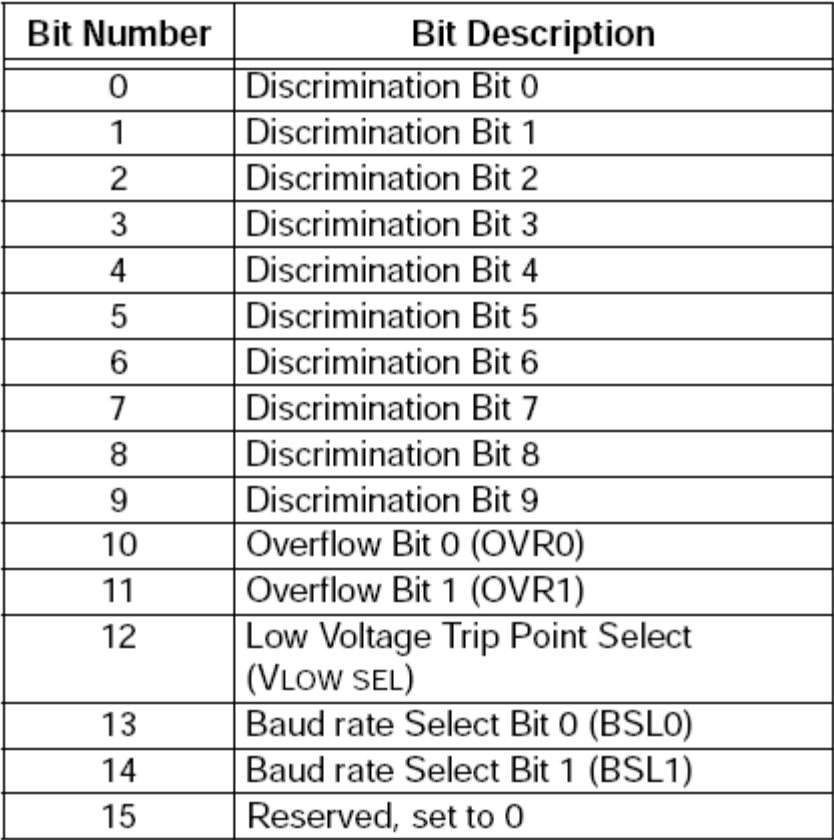

10 بیت اول شامل 10 بیت کم ارزش کد سریال بوده و بیت 10 و 11 میزان 16 بیتی یا 18 بیتی بودن کانتر است.بیت 12 میزان سطح ولتاژ و بیت 13 و 14 آلفای هر بیت وبیت آخر هم رزرو شده میباشد.

# TABLE 3-3: BAUD RATE SELECT

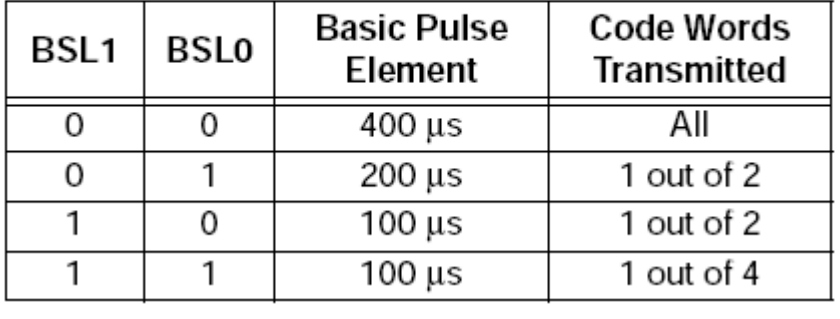

**لرن کردن** 

نحوه لرن به سه صورت ساده - نرمال و رمز شده میباشد.در حالت لرن اطالعات eetprom به گیرنده ارسال شده که در نوع **Learn Secure** اطالعات رمز شده ارسال میشود و حتما باید تمام کلیدهای ریموت همزمان ابتدا زده شود سپس یکی از دکمه ها زده شود .در زدن همه دکمه ها کد ثابتی به نام seed که 32 بیتی یا 48 بیتی و یا 60 بیتی میباشد جای کد هوپینگ مینشیند که این کد باید در ابتدا به گیرنده ارسال شود.

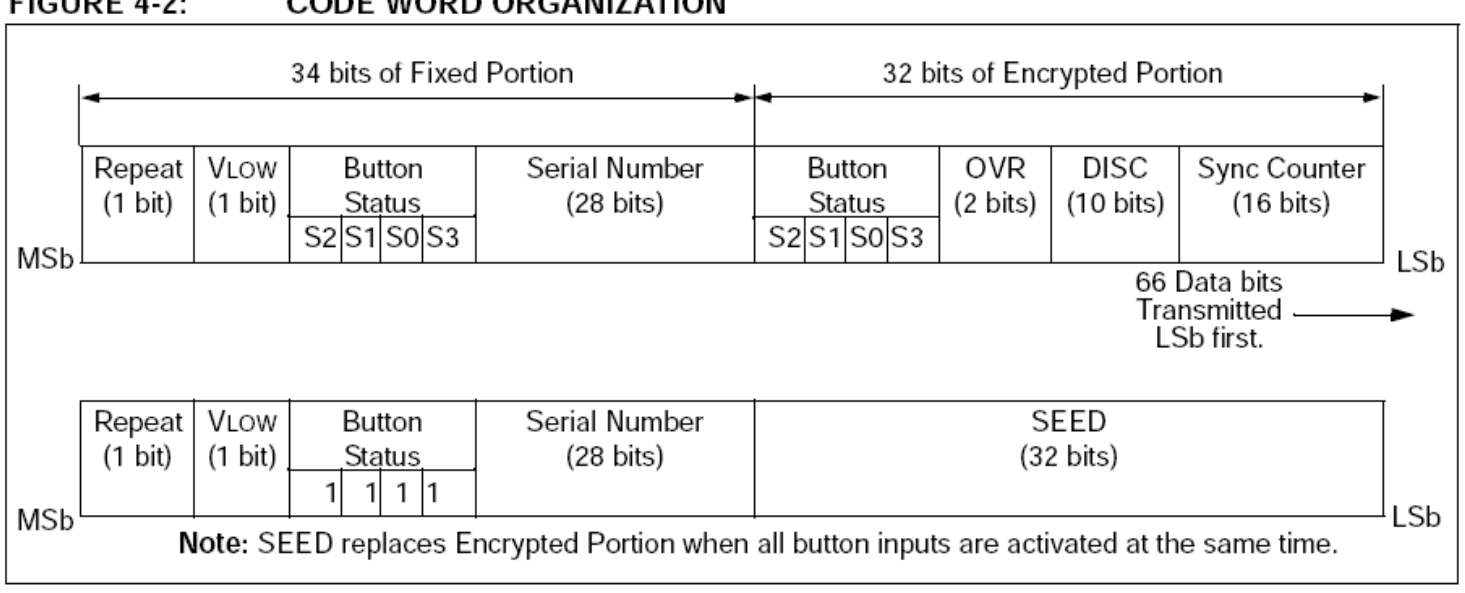

#### **FIGURE 4-2: CODE WORD ORGANIZATION**

### $3.5$ SEED 0, SEED 1 (Seed Word)

The 2-word (32-bit) seed code will be transmitted when all three buttons are pressed at the same time (see Figure 4-2). This allows the system designer to implement the secure learn feature or use this fixed code word as part of a different key generation/tracking process.

|              | <b>Function</b> | S3 | S <sub>2</sub> | S1 | S0 |
|--------------|-----------------|----|----------------|----|----|
| Standby      |                 | U  | Ω              | O  | 0  |
| Hopping Code |                 | Ω  |                | O  |    |
|              | 2               | Ω  |                |    |    |
|              |                 |    |                |    |    |
|              | 13              |    |                |    |    |
|              | 14              |    |                |    | C  |
| Seed Code    | 15              |    |                |    |    |

TABLE 5-1: PIN ACTIVATION TABLE

نمونه کد eetprom میکرو bft :

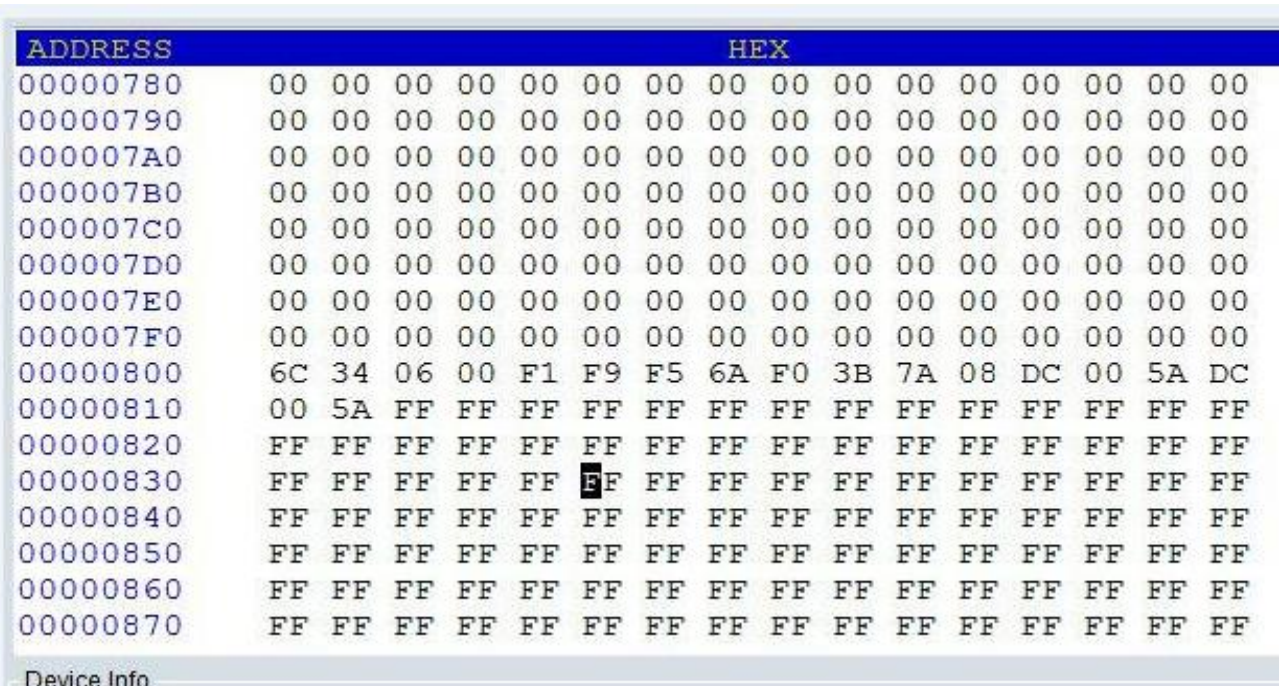

# **پروگرم کردن 301hcs:**

جهت پروگرم باید موارد زیر ریخته شود :

 key Crypt که از ترکیب 28 بیت کد سریال با 64 بیت کد کارخانه ایجاد شده که اگر فرستنده و گیرنده را خودمان پروگرم کنیم میتوانیم یک کد توافقی تعیین کنیم و با قرار دادن در فرمول یا برنامه از پیش آماده کد key crypt را بدست آوریم.نمونه ای از برنامه های آماده که کد key crypt و کد دیکود هوپینگ 32 بیت را با توجه مقادیر KEY بدست آمده به ما میدهد در زیر آمده .

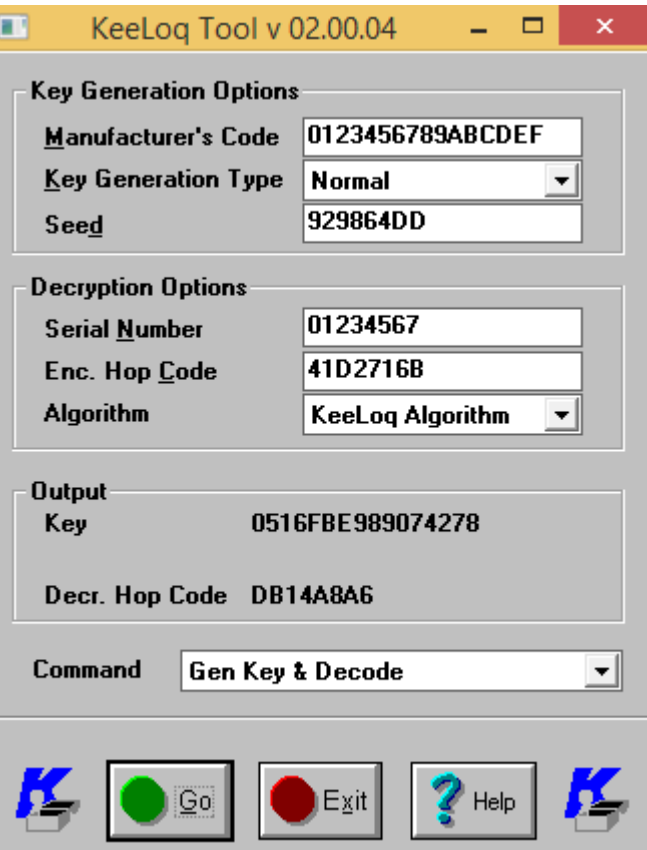

- کانتر 16 بیتی که مقدار عدد شروع آن اختیاری است.
	- 28 بیت کد سریال ریموت
		- بیتی 16 Config

# **نحوه clone ریموت bft :**

اگر کد hex حافظه فلش و eetprom یک bft قفل شکسته را در یک bft خام کپی کنیم عین ریموت اول ایجاد شده .ولی اگر بخواهیم با اطالعات eetprom یک ریموت bft کل ریموتهای این شرکت را clone کنیم باید ابتدا موارد زیر انجام شود.ابتدا" هر ریموتی که قرار است clone شود باید یک بار وقتی شخص مخاطب دکمه ارسال میزند کد 66 بیت آن را capture کنیم تا کد سریال و کد هوپینگ و کد دکمه ها از آن استخراج شودسپس مراحل زیر انجام شود :

 استخراج کد 64 بیت کارخانه از key crypt موجود در eetprom ریموت حک شده اولیه و ترکیب آن با کد سریال ریموت جدید که قرار است clone شود جهت ایجاد کد key crypt جدید و قرار دادن آن در eetprom میکرو bft خام.

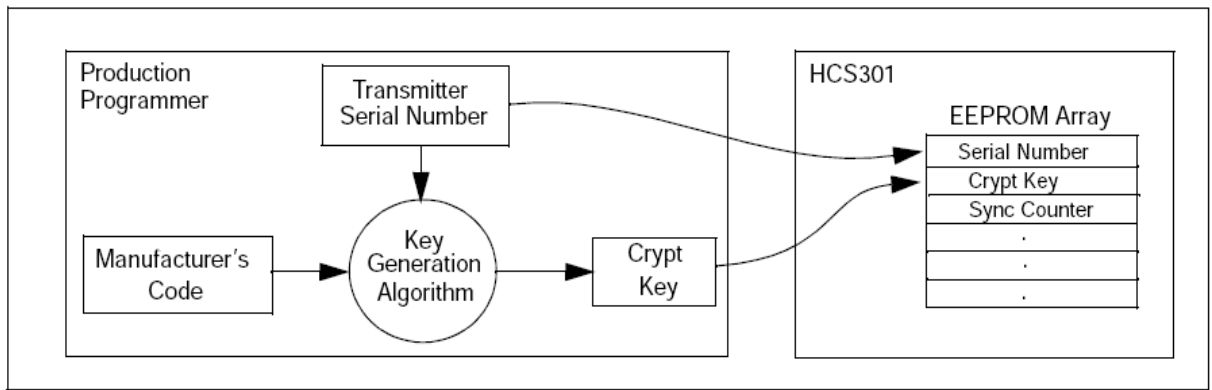

**FIGURE 1-1: CREATION AND STORAGE OF CRYPT KEY DURING PRODUCTION** 

 استخراج مقدار کانتر )مقدار عدد کانتر باید با نمونه ای که قرار است clone شود یکی باشد .عقبتر نباشد ولی اگر تعدای جلوتر باشد موردی پیش نمیاید در بعضی مواقع اگر عدد کانتر کمی زیادتر از حد مشخص شده جلو باشد با دوبار زدن دکمه ارسال کد مشکل حل میشود و مقدار کانتر جدید جایگزین مقدار قبلی میشود(

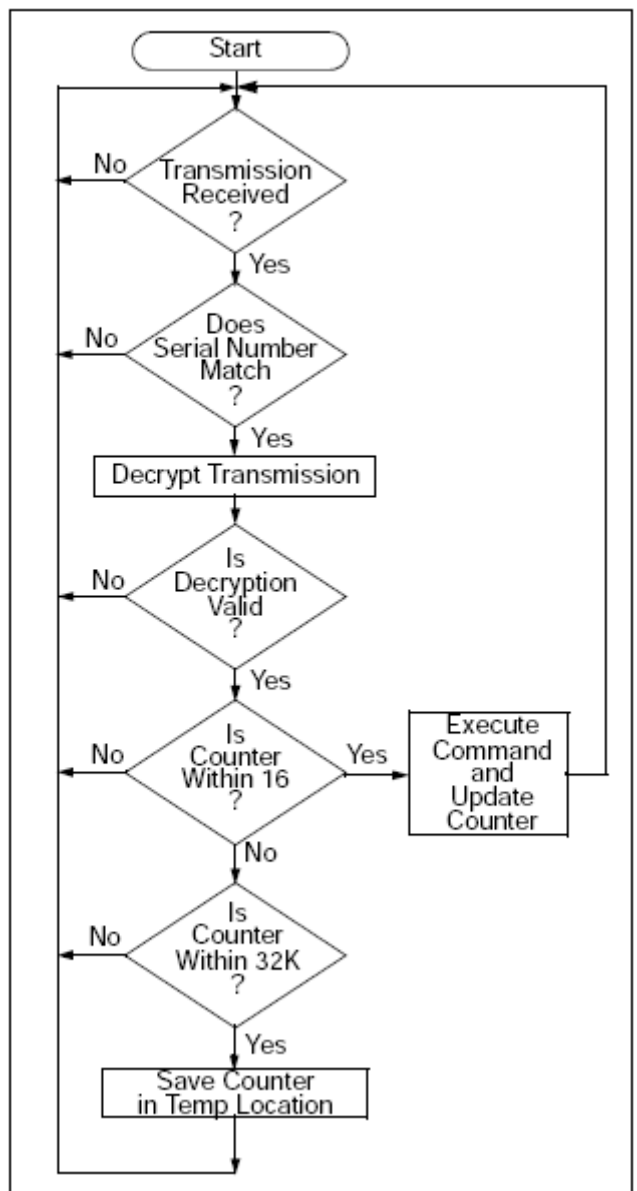

**FIGURE 7-2: TYPICAL DECODER OPERATION** 

استخراج مقدار کانتر از کد هوپینگ نمونه clone شده و کد key crypt جدید برای این ریموت که در مرحله قبل ایجاد شده.

#### **FIGURE 1-3: BASIC OPERATION OF RECEIVER (DECODER)**

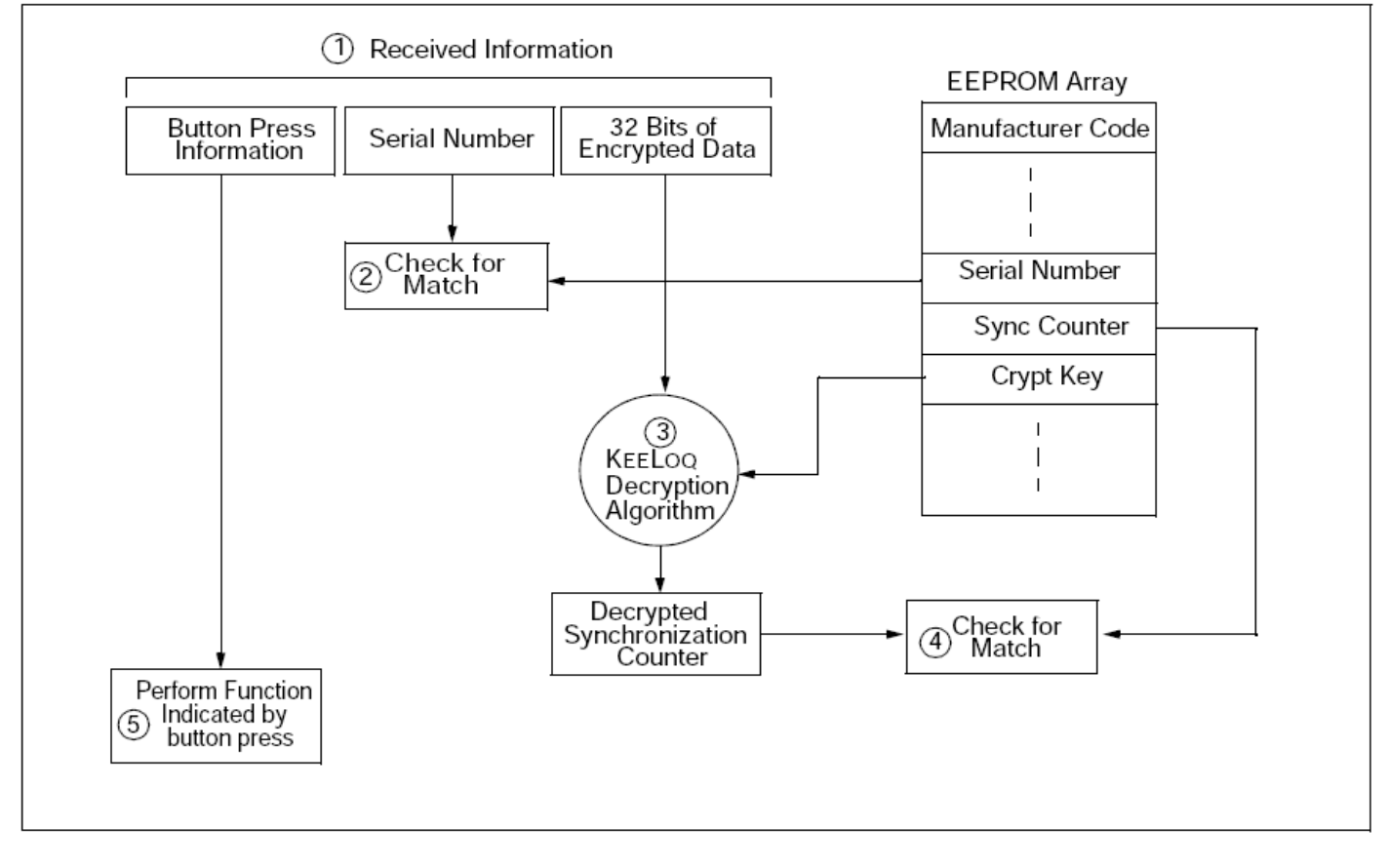

 حال مقدار key crypt - کد سریال -کانتر – config و seed را در eetprom میکرو bft خام قرار میدهیم .خود میکرو با زدن اولین دکمه کانتر + config را که 32 بیت هست با 64 بیت key crypt در فرمول قرار داده و کد هوپینگ 32 بیت جدید را ایجاد کرده و بقیه موارد را نیز به ترتیب میچیند.

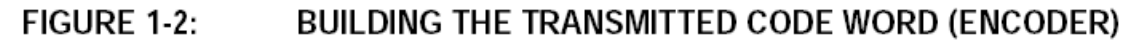

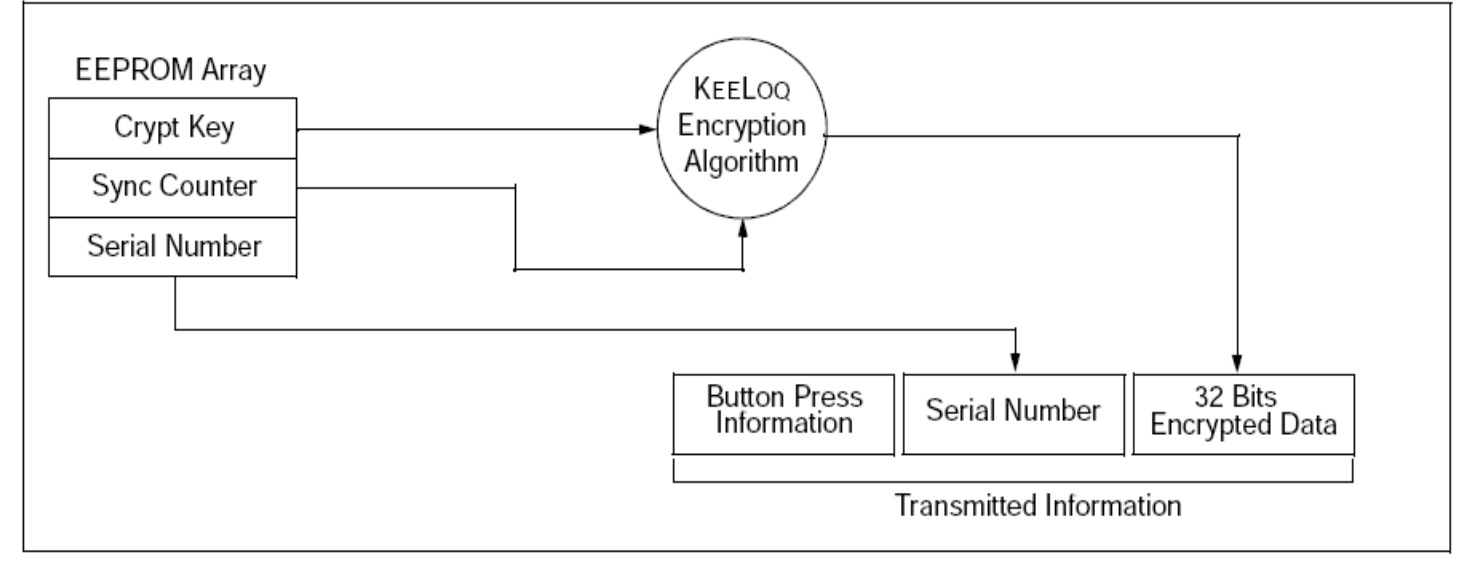

#### FIGURE 4-2: **CODE WORD ORGANIZATION**

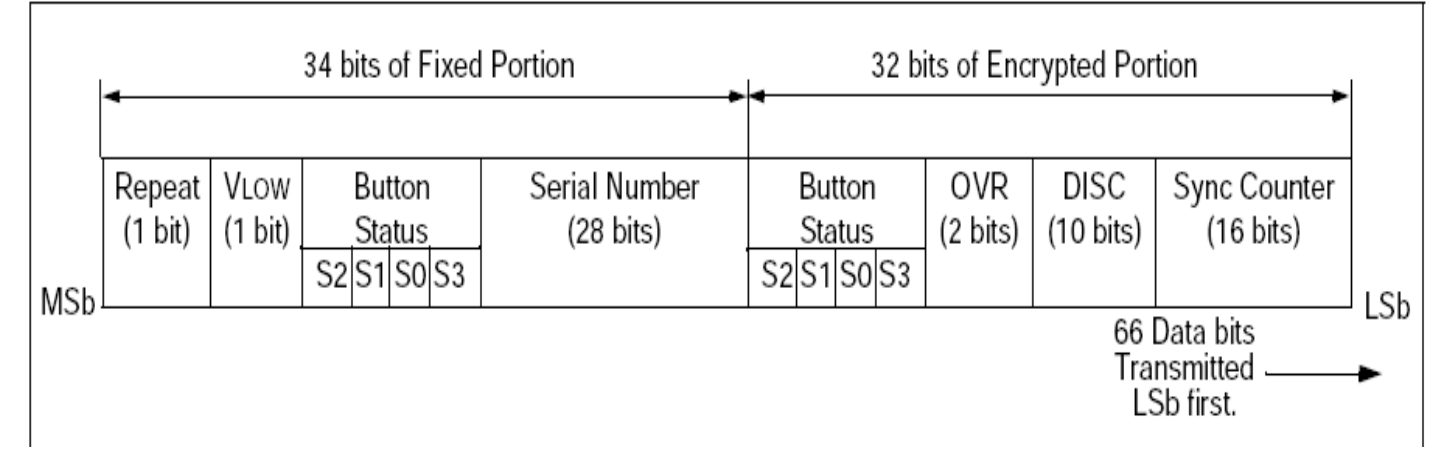